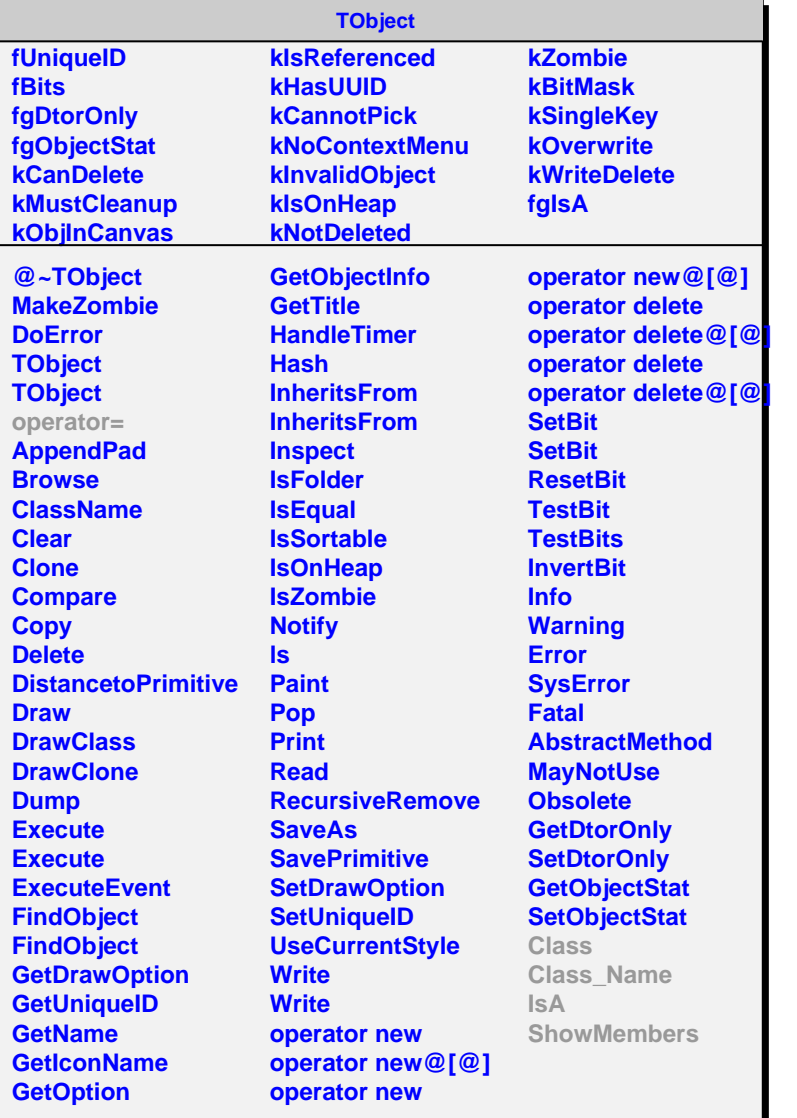

**AliHit fTrack fX fY fZ fgIsA @~AliHit AliHit AliHit GetTrack SetTrack X Y Z Track Class Class\_Name IsA ShowMembers Streamer StreamerNVirtual**

## **AliBCMHit fId fEdep fTime fgIsA @~AliBCMHit AliBCMHit AliBCMHit Id Edep Time Class Class\_Name IsA ShowMembers Streamer StreamerNVirtual**